# Cheatography

## flutter Cheat Sheet

by cheatflutter via cheatography.com/101658/cs/21179/

## Padding

Empty space to inscribe inside the [decoration]

#### Margin

Empty space to surround the [decoration] and [child]

#### Column

Creates a vertical array of children

#### Row

Creates a horizontal array of children

### SizedBox

Define space between containers

#### SafeArea

Creates a widget that avoids operating system interfaces

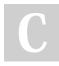

#### By cheatflutter

cheatography.com/cheatflutter/

## Tool windows -- Project view

Command + 1

Inspect Class

Ctrl + J

Intention Actio

Option + Enter

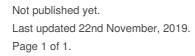

## Sponsored by **ApolloPad.com** Everyone has a novel in them. Finish Yours! https://apollopad.com